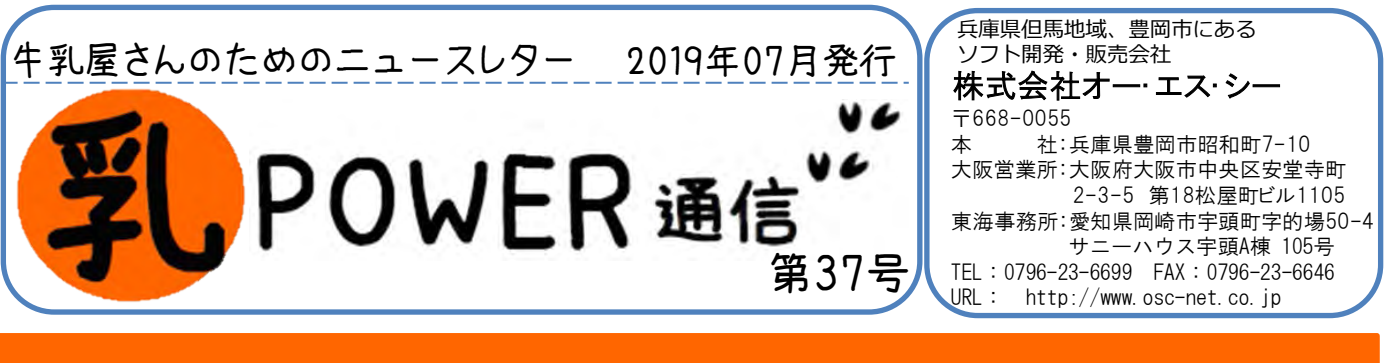

# 各社 Pay 基礎知識

ユーザースキャン方式とストアスキャン方式があります。

- ・ユーザースキャン方式とは利用者がPayPayのアプリでお店側のQRコードを 読み取り、会計金額を入力する支払いスタイルのことです。
- ・提示されたスマホのバーコードを読み取る「ストアスキャン方式」の 場合は別となるので、その点は注意しておきましょう。

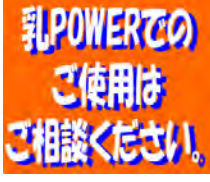

# 参考として各社の手数料について

#### **PayPay**手数料

PayPayでは、店舗で負担になっている決済手数料を2021年9月まで無料でご利用頂く事ができ ます。通常であれば約3%かかる経費が0円になるので経費削減にもなる他に様々なメリット があります。

### 楽天**pay**手数料

Visa、Mastercard、American Express、楽天カードは3.24%

JCB、Diners Club、Discoverは3.74%

※ 2016年6月30日23時59分までにお申し込みいただいた方は一律3.24%です。

## **LINE Pay**手数料

2018年8月1日~2021年7月31日の3年間、電子決済利用の際に店舗側が負担する決済手数 料を「LINE Pay 店舗用アプリ」に関しては無料化し、0%で提供いたします。これにより、本ア プリをご利用の事業者は、3年間QRコード決済を初期費用ゼロな上に、決済手数料もゼロで 利用可能になります。

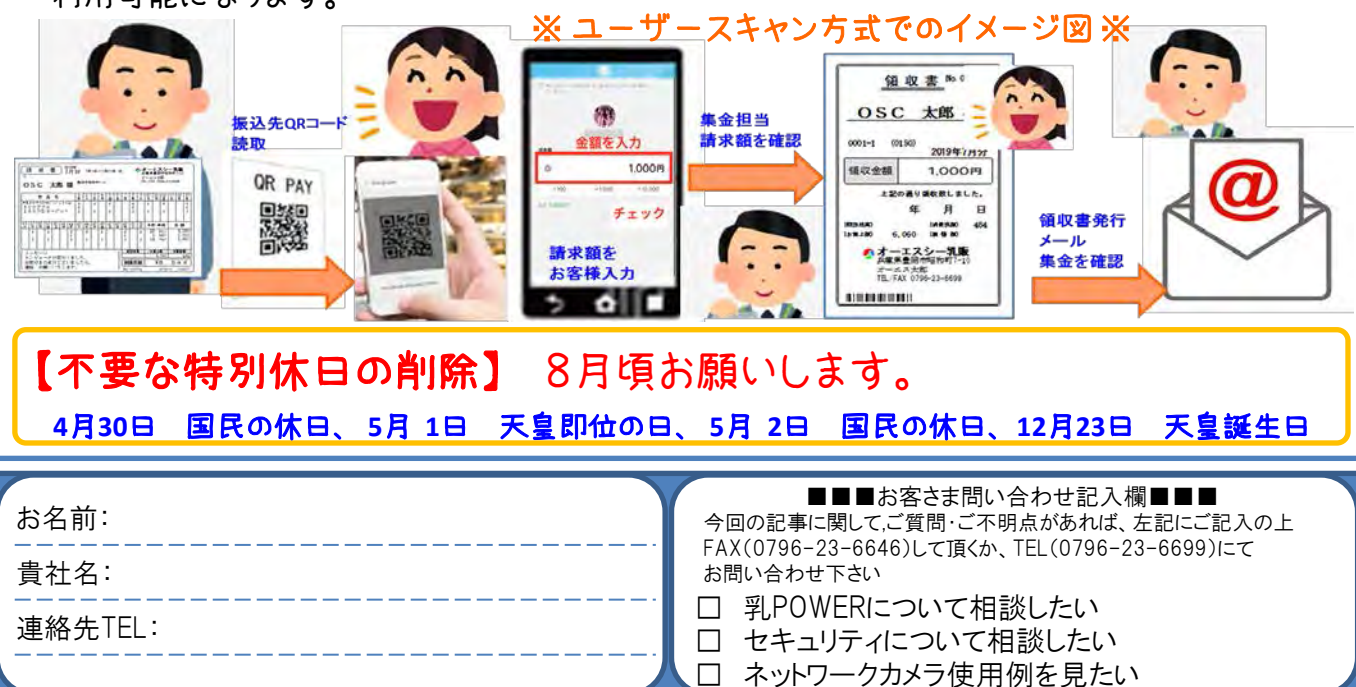

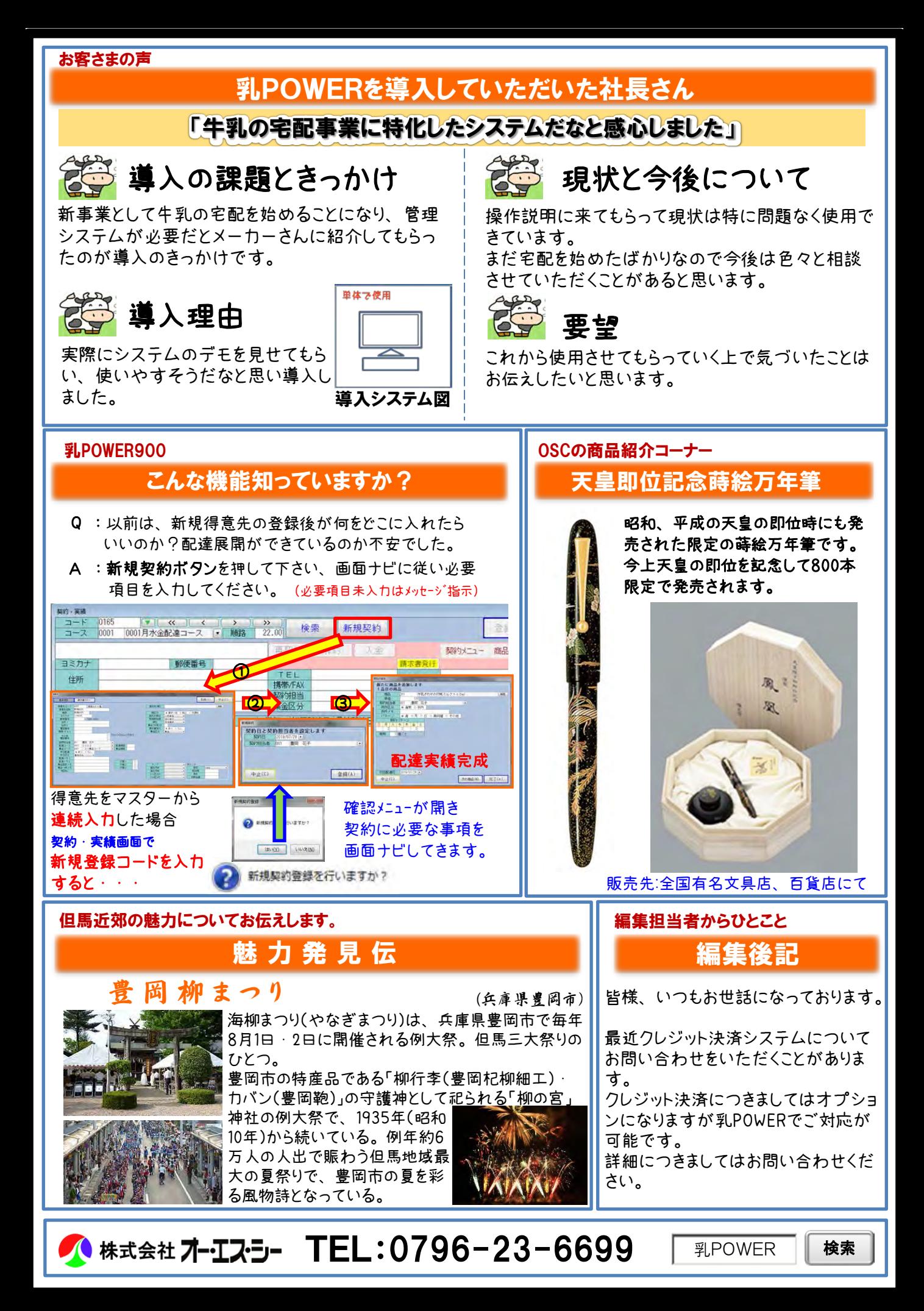